(adsbygoogle = window.adsbygoogle  $|| \nvert ||$ ).push({});

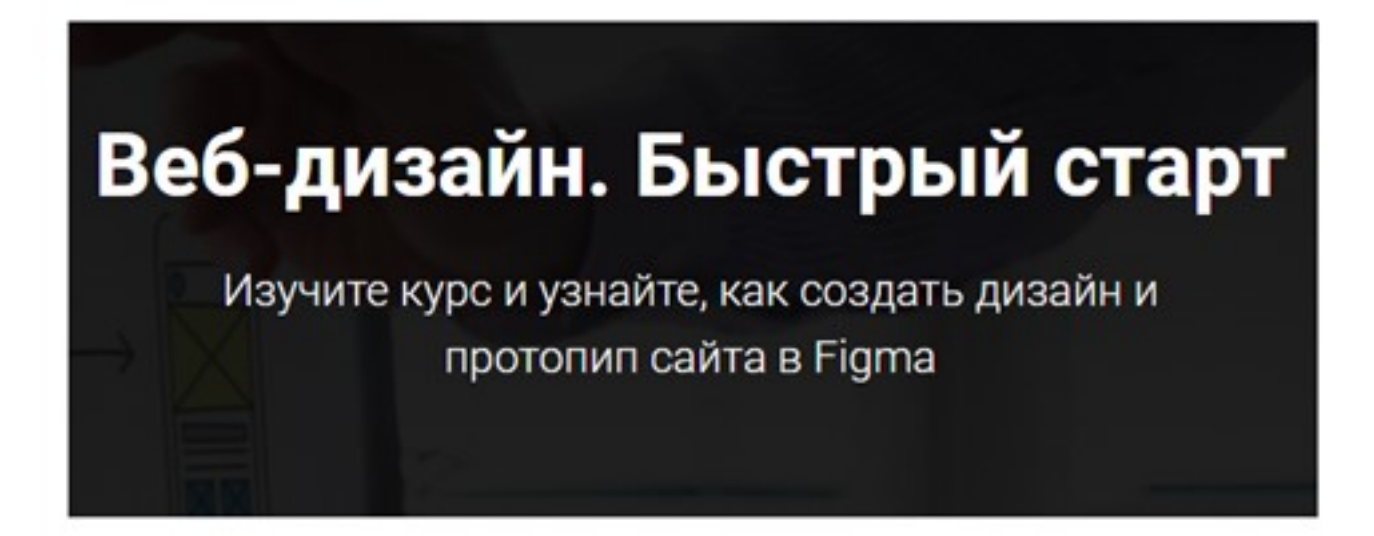

Что за видеокурс.

 Бесплатный видеокурс по веб-дизайну. Изучите курс и узнайте, как создать дизайн и протопип сайта в Figma.

Дополнительно.

Курс доступен по e-mail подписке.

**Узнать подробности (перейти на страницу бесплатного видеокурса)**

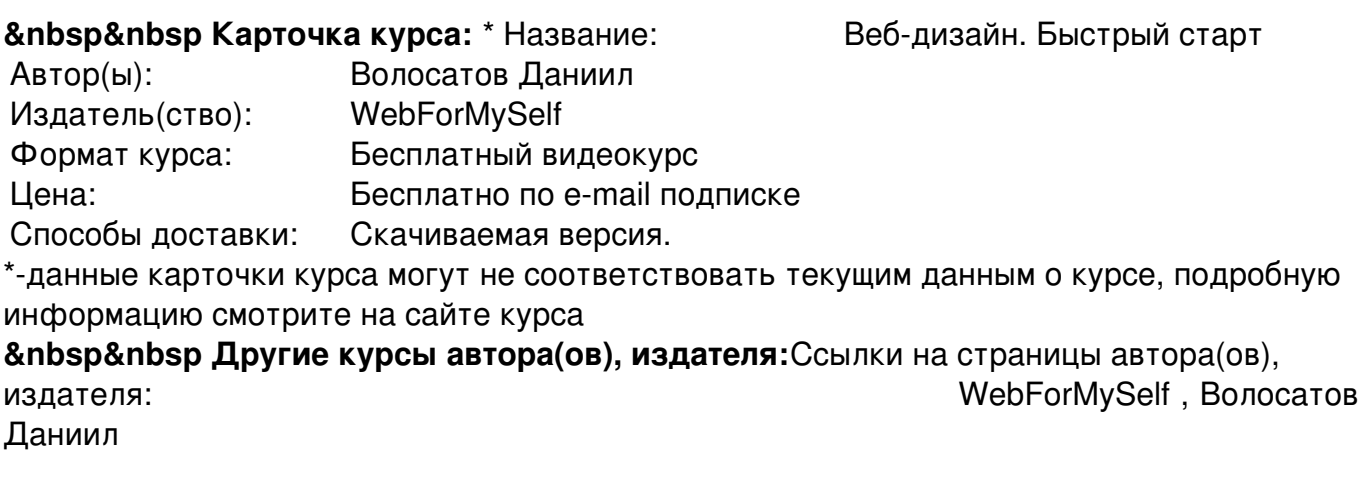

 **Рекламный блок:** (adsbygoogle = window.adsbygoogle || []).push({});